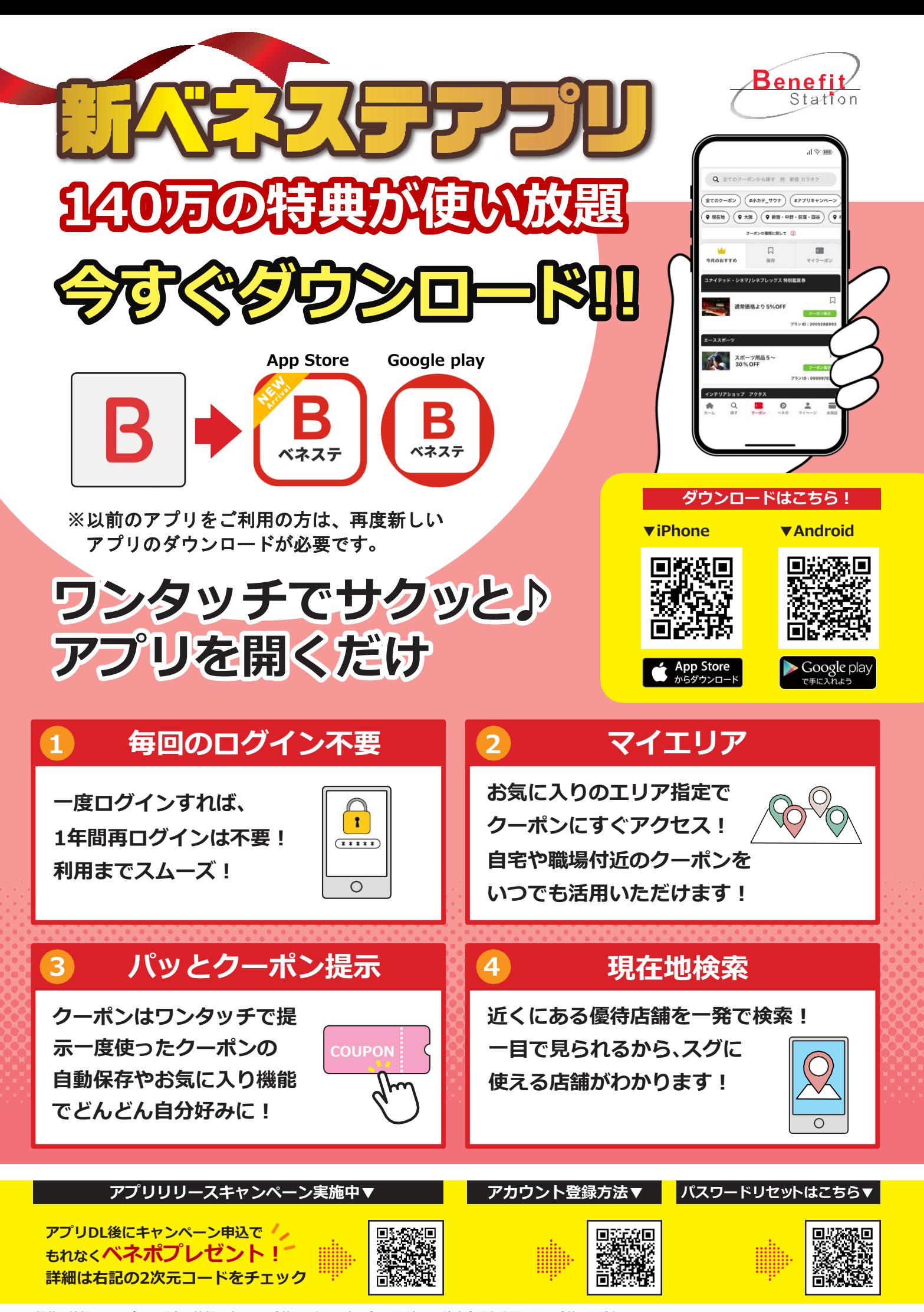

## **ベネフィット・ステーション、お得な生活、始めよう。**

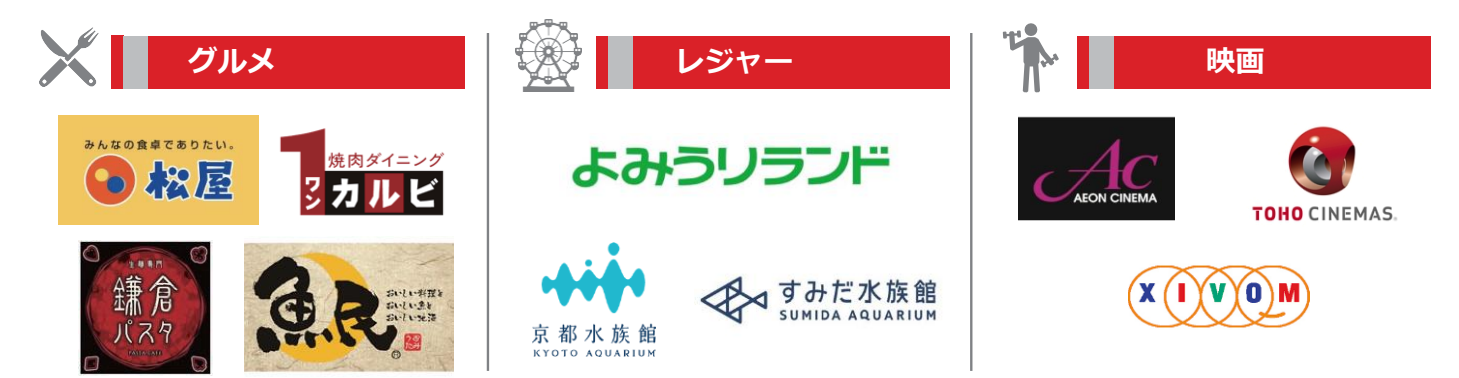

**※特典内容やご利用条件については、会員専用サイトをご参照ください。**

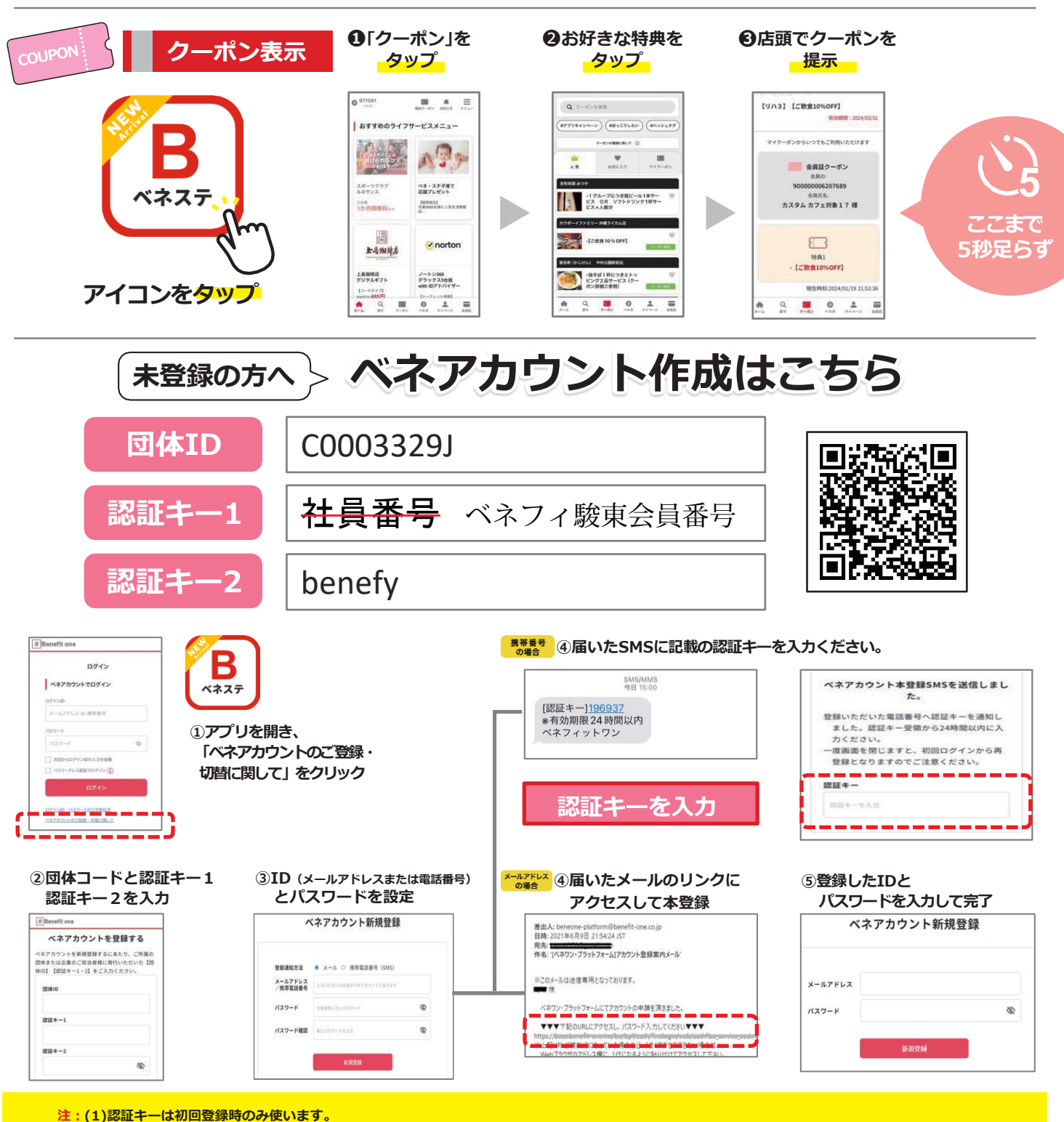

**(2)受信制限をされている場合は、「@benefit-one.co.jp」の解除をお願いいたします。**